## <span id="page-0-0"></span>**Start, Stop or Pause Website Actions - [IIS 5]**

The Start, Stop & Pause Website actions allow you to take individual IIS websites on- and off-line.

Use the [Website Selection tab](#page-0-0) to choose the web site you wish to modify.

The actions can be set not to fail if the selected web site is already in the desired state (running/stopped.)

## Server

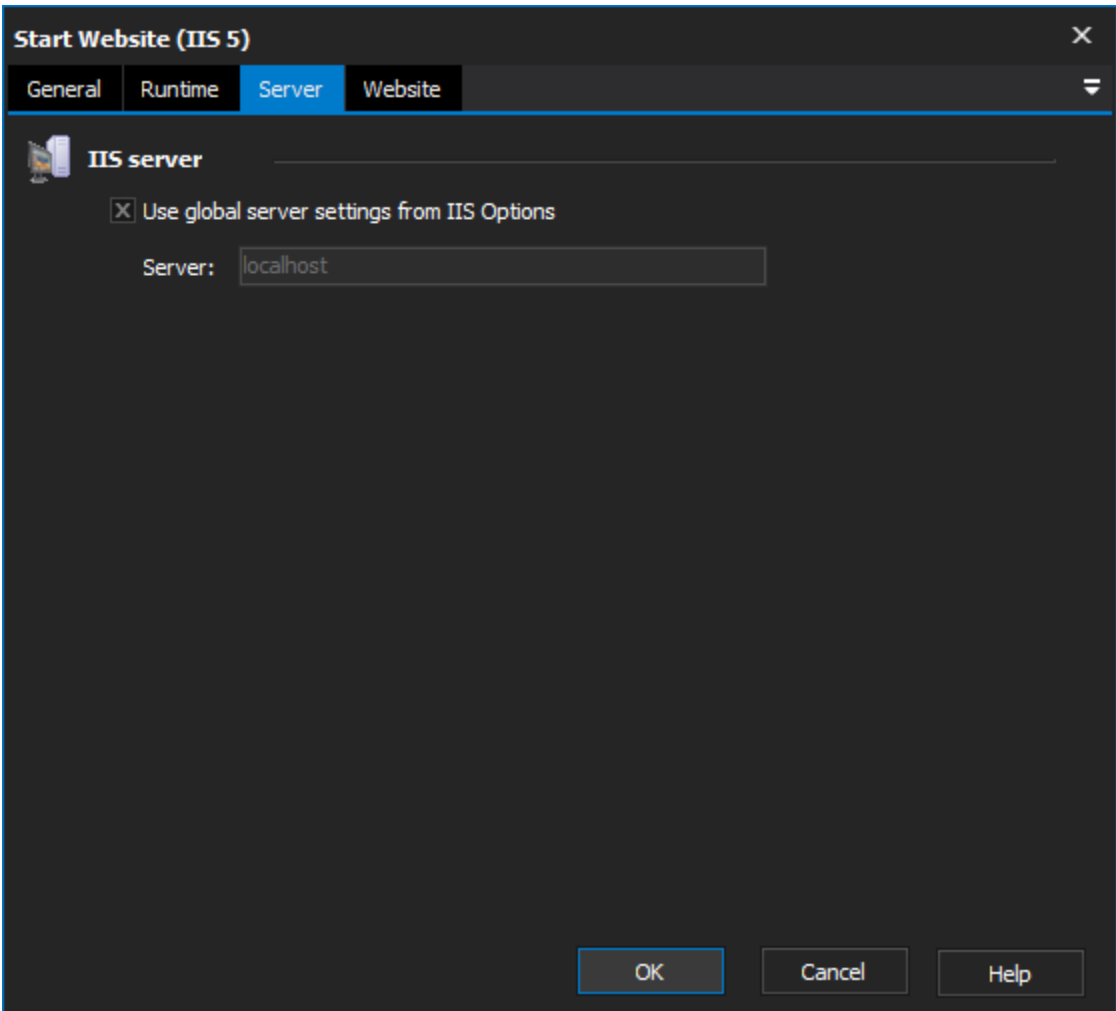

**IIS server**

**Use global server settings from IIS options**

**Server**

**Website** 

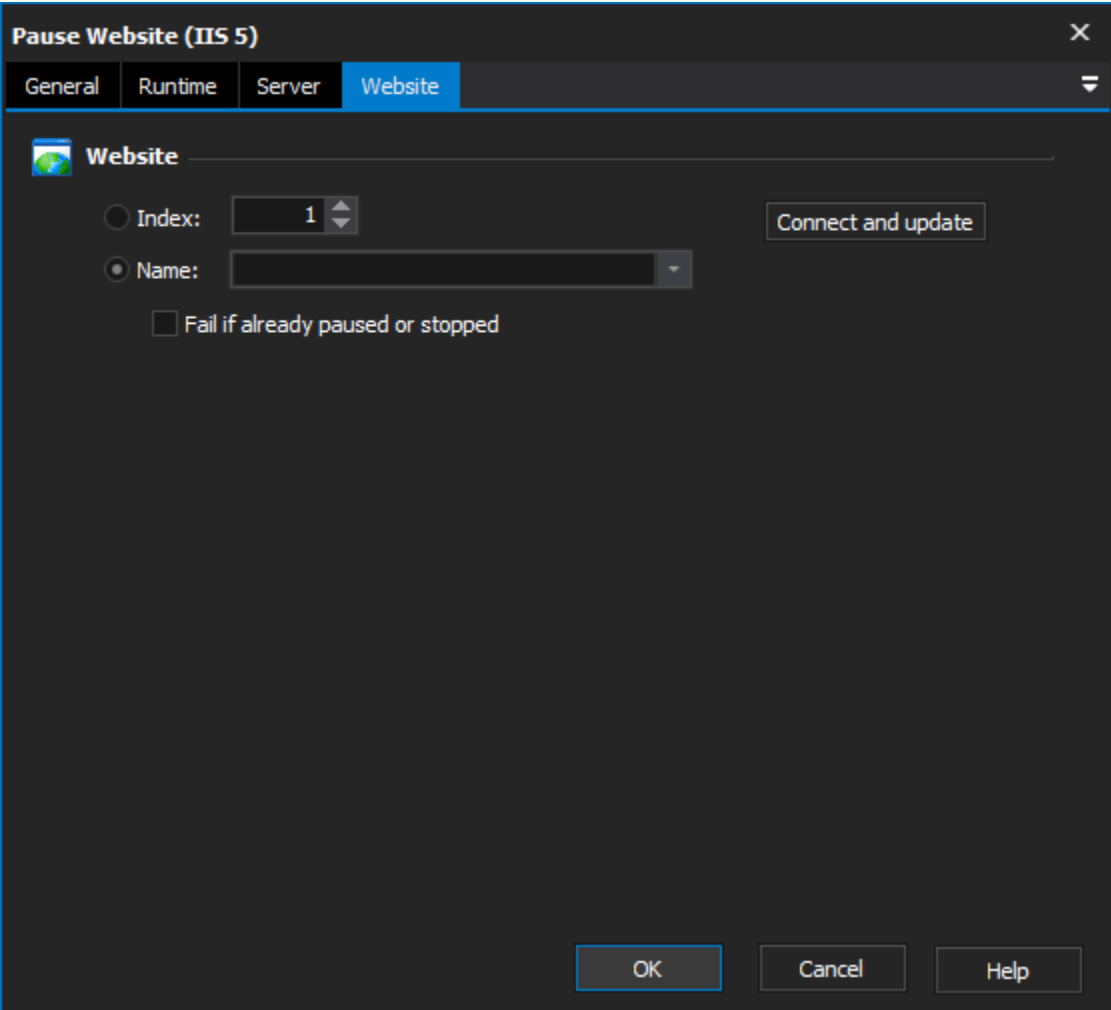

## **Website**

**Index**

**Name**

**Fail if already start / stopped / paused**